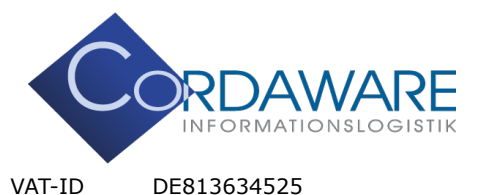

Fon + 49 8441 / 85 93 200 Fax + 49 8441 / 85 93 300

E-Mail info@cordaware.com<br>Internet www.cordaware.com

**CORDAWARE GMBH INFORMATIONSLOGISTIK** Derbystr 5. · 85276 Pfaffenhofen

#### Cordaware bestinformed hardware requirements

With the bestinformed server architecture the focus is rather on RAM and Disk Space than on CPU-Performance. The hardware also depends on the number of simultaneous connections to the server. The number on connections vary, this is why there are no specific details for the required hardware.

Here you can find a few examples for different amounts of connections:

Up to 1,000 clients Processor: DualCore 2 GHz CPU or better Memory: 8 GB RAM Disk Space: 16 GB

**Hint:** If you have more than 1.000 connections, we recommend using a SSD or NVMe.

Up to 10,000 clients Processor: QuadCore 2.0 GHz CPU or better Memory: 32 GB RAM Disk Space: 64 GB

Up to 50,000 clients Processor: HexaCore 2.0 GHz CPU or better Memory: 64 GB RAM Disk Space: 128 GB

Up to 100,000 clients Processor: OctaCore 2.0 GHz CPU or better Memory: 128 GB RAM Disk Space: 256 GB

More than 100,000 clients Processor: DodecaCore (12) 2.0 GHz CPU or better Memory: 256 GB RAM Disk Space: 512 GB

The installation size of the Infoserver is approximately 160 MB.

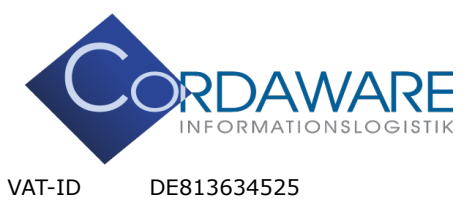

Fon + 49 8441 / 85 93 200 Fax + 49 8441 / 85 93 300

E-Mail info@cordaware.com

Internet www.cordaware.com **CORDAWARE GMBH INFORMATIONSLOGISTIK** Derbystr 5. · 85276 Pfaffenhofen

# **Additional hardware requirements when using the "Domain connection" app**

Please note the following important information in case of using the App Domain connection (LDAP) or Group Manager:

For reasons of dynamics and performance, LDAP groups are loaded into the internal memory of bestinformed. For large and very large LDAP directories you should consider the scaling of the working memory as follows:

### **(((Memory consumption of the service "Microsoft.ActiveDirectory.WebServices") \* 2) \* 2)**

Please note:

If you want to use the individual components of your Cordaware bestinformed installation on different servers for reasons of performance or limited memory capacity, half of the above calculated result for the memory must be used for the services best\_web and best\_srv on the respective servers.

Example of calculation for a memory consumption of the LDAP Service of 1 GB:

# $(((1 \text{ GB}) * 2) * 2) = 4 \text{ GB}$

If you use more than one domain, the sum of the memory consumption of all domains must be used for the calculation. The following example uses a server with a complete Cordaware bestinformed installation:

## **(((Memory consumption of the Microsoft.ActiveDirectory.WebServices service + x) \* 2) \* 2)**

x is the memory consumption of the "Microsoft.ActiveDirectory.WebServices" service of each additional domain.

Example of calculation for a memory usage of 2 domains with 1 GB and 1.5 GB each:

 $(((1 \text{ GB} + 1.5 \text{ GB}) * 2) * 2) = 10 \text{ GB}$ 

Registernummer: HRB 191252